**JUNG** ANTRIEBSTECHNIK U.

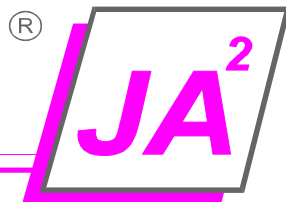

quickpos-easystart.doc Stand: 18.10.2020

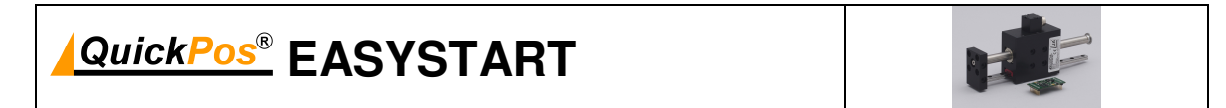

#### **1. Relevante Produkte**

Intelligente Miniatur Linearmotormodule QP01-2070-040-RS und QP01-2070-080-RS

### **2. Benötigtes Kabel**

Zur Verbindung vom **QuickPos®** Modul mit der Spannungsversorgung und dem PC (RS232) wird ein Programmierkabel (unsere Artikel-Nr. 0291480) benötigt.

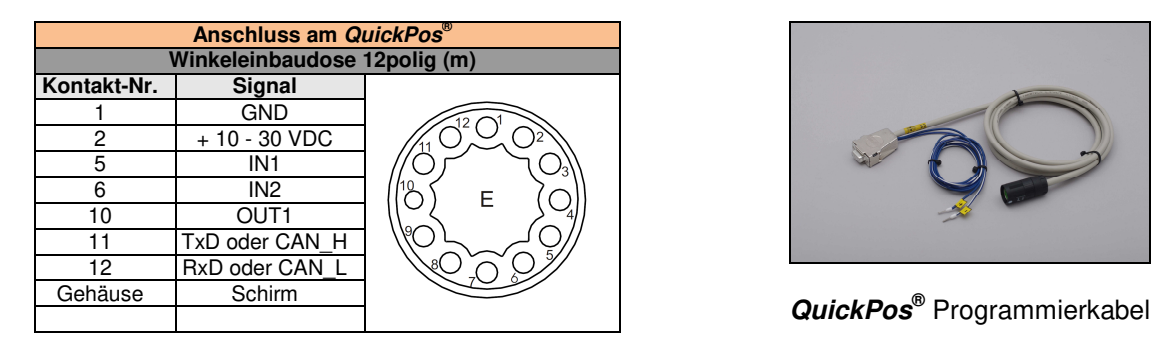

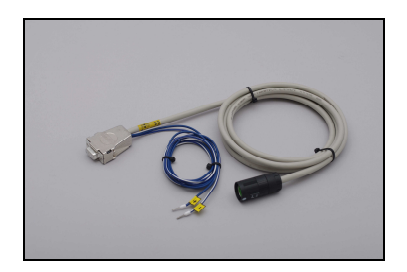

## **3. Benötigte Software**

Laden Sie bitte von www.faulhaber.com die aktuelle **Motion Manager** Software herunter und installieren Sie **SetupMoMan6\_6\_0.exe** oder eine höhere Version auf Ihrem PC!

Voraussetzung: PC mit MS Windows XP, W7 oder W10 und ein PC mit RS232 bzw. USB/RS232 Converter

## **4. Versorgungsspannung und Anschluss**

Verbinden Sie das Programmierkabel mit dem **QuickPos®** Modul und schließen Sie ein 24 VDC Netzteil mit ≥ 2,5 A Ausgangsstrom an.

Aderfarbe bl =  $+ 24$  VDC, Aderfarbe bl/ws = GND.

**Auf richtige Polarität ist unbedingt zu achten!**

## **5. Kommunikationsaufbau**

Wir setzen in den **QuickPos®** Modulen den Faulhaber Motion Controller Typ **MCLM 3002 P RS** ein! Die Bedienung der **Motion Manager** Software und der Kommunikationsaufbau über RS232 erfolgt gemäß Anleitung der Firma Faulhaber GmbH.

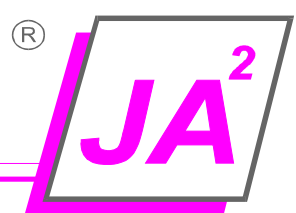

## **6. Beispielschaltplan für eine SPS-Anbindung**

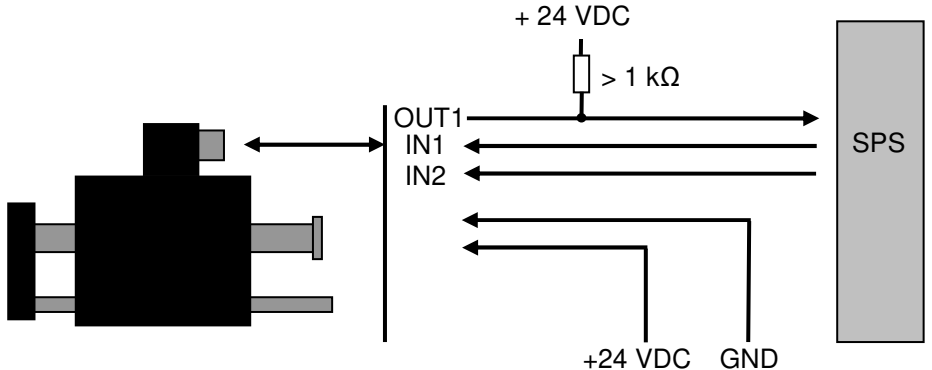

### **7. Parameter und Beispielprogramm**

#### **7.1 Parameter**

**QuickPos®** Module werden von uns vorparametriert geliefert! Der Parametersatz kann mit der **Motion Manager** Software ausgelesen und in eine Parameterdatei gespeichert werden!

### **7.2 Beispielprogramm '2 Eingänge - 4 Positionen'**

**QuickPos®** Module werden von uns mit folgenden Beispielprogrammen vorprogrammiert ausgeliefert: qp01\_2070\_040.mcl für das Modul QP01-2070-040<br>qp01-2070-080.mcl für das Modul QP01-2070-080 für das Modul QP01-2070-080.

#### **7.2.1 Beschreibung des Beispielprogrammes für QP01-2070-080**

Nach Versorgungsspannung 'EIN'

- wird automatisch das Beispielprogramm gestartet
- werden die notwendigen Parameter vorbesetzt (Programmteil vor Label a3)
- geht der Antrieb in Lageregelung
- erfolgt eine Referenzfahrt auf mechanischen inneren Anschlag (Programmteil ab Label a3)
- erfolgt ein Verfahren zum Maß A gemäß Datenblatt (Programmteil bis Label a10)
- wird eine Programmschleife abgearbeitet in der die 2 Eingänge (ab Label a10) abgefragt werden
- wird abhängig von den Eingangszuständen der 2 Eingänge eine Positionierfahrt ausgeführt

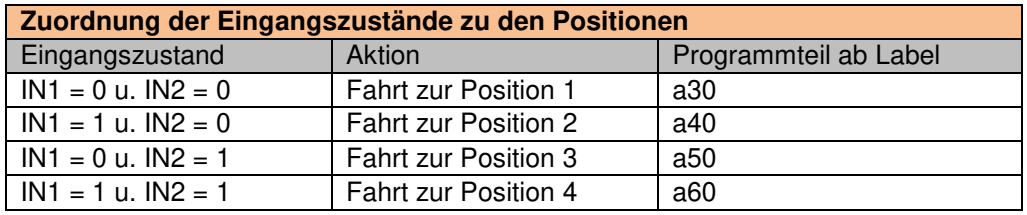

Der Programmteil ab Label a10 fragt zyklisch die Eingänge IN1 und IN2 ab und startet entsprechend die 4 Positionierfahrten.

Label a10 fragt  $IN1 = H$  ab.

Label a30 fragt ab, ob IN1 = L. Falls nicht, verweist das Programm auf Label a40.

Andernfalls positioniert es den Antrieb zur Position 1 (0 Inkremente = 0 mm).

Label a20 fragt IN1 = H ab. Falls nicht, verweist es auf Label a30.

Label a40 fragt ab, ob IN2 = H ist. Ist dies der Fall, verweist es auf Label a60.

Ist dies nicht der Fall, positioniert es den Antrieb zur Position 2 (2.500 Inkremente = 20 mm).

Label a50 positioniert den Antrieb zur Position 3 (5.000 Inkremente = 40 mm).

Label a60 positionert den Antrieb zur Position 4 (10.000 Inkremente = 80 mm).

**JUNG** ANTRIEBSTECHNIK U.

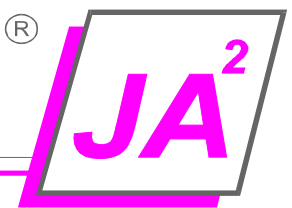

#### **Wichtige Hinweise:**

Die Auslösung der Positionierfahrten durch die 2 Eingänge ist pegelgetriggert. D.h. solange der betreffende Eingangszustand ansteht, wird die entsprechende Position angefahren bzw. gehalten.

Die Eingänge IN1 und IN2 sind mit ca. 10 - 20 ms durch die Software entprellt.

Solange eine Positionierfahrt läuft, werden keine Eingänge abgefragt.

Die Zielpositionen sind in Inkrementen, mit der Einheit 1 Inkrement entsprechend 8 µm, anzugeben.

Die Geschwindigkeit ist in mm/s anzugeben (max. Wert 10.000).

Die Beschleunigung ist in mm/s² anzugeben (max. Wert 30.000).

Ausgang OUT1 ist ein NPN open collector Transistor (≤ 30 mA) mit Bezugspotential 0 V. Der Ausgang ist so programmiert, dass der Transistor durchgeschaltet ist, wenn der Antrieb referiert hat bzw. wenn der Antrieb die jeweilige Zielposition erreicht hat.

#### 8. Beispielprogramm für QP01-2070-040

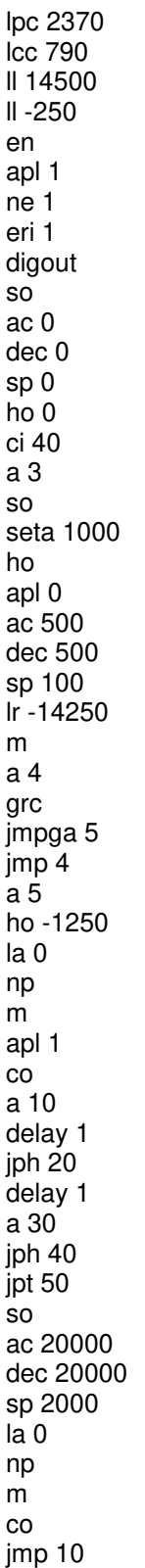

 $4/7$ 

 $(R)$ 

**JUNG** ANTRIEBSTECHNIK U.

 $J$ A $^{2}$ 

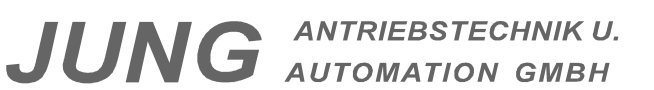

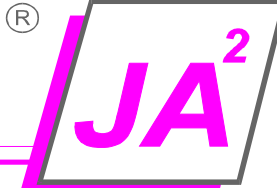

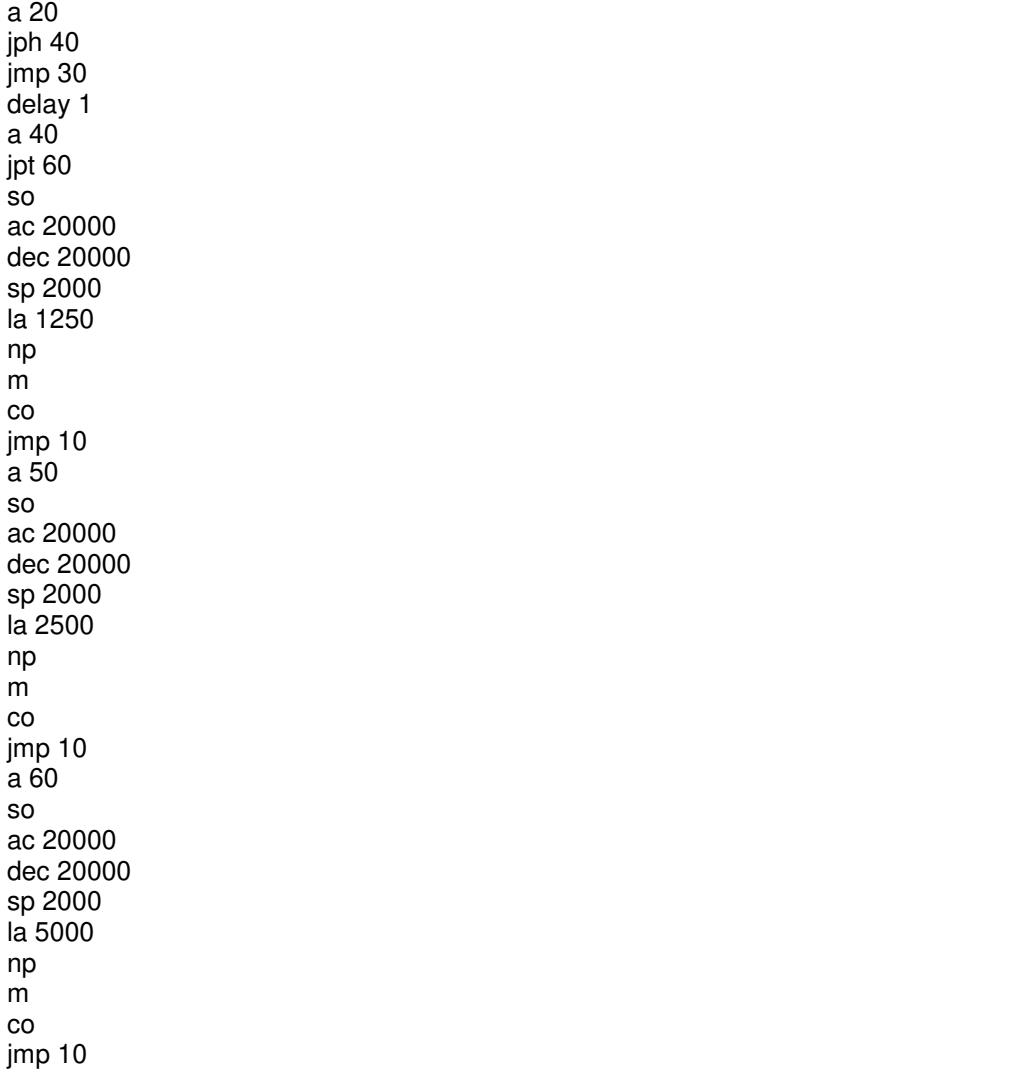

# 9. Beispielprogramm für QP01-2070-080

lpc 2370 Icc 790 II 14500  $II - 250$ en apl 1 ne 1 eri 1 digout **SO**  $ac<sub>0</sub>$ dec 0  $sp<sub>0</sub>$ ho<sub>0</sub> ci 40  $a<sub>3</sub>$ **SO** seta 1000 ho apl 0 ac 500 dec 500 sp 100 Ir -14250  $m$  $a<sub>4</sub>$ grc jmpga 5 jmp<sub>4</sub> a 5 ho -1750 la 0 np  $m$ apl 1  $_{\rm CO}$ a 10 delay 1 jph 20 delay 1 a 30 jph 40  $int 50$ **SO** ac 20000 dec 20000 sp 2000  $la<sub>0</sub>$ np  ${\sf m}$  $_{\rm co}$ jmp 10

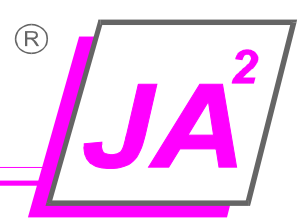

**JUNG** ANTRIEBSTECHNIK U.

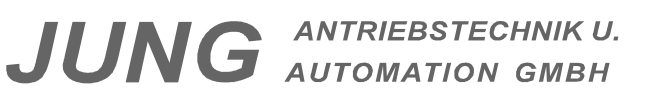

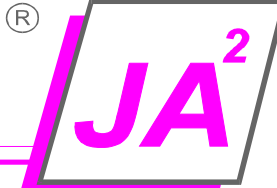

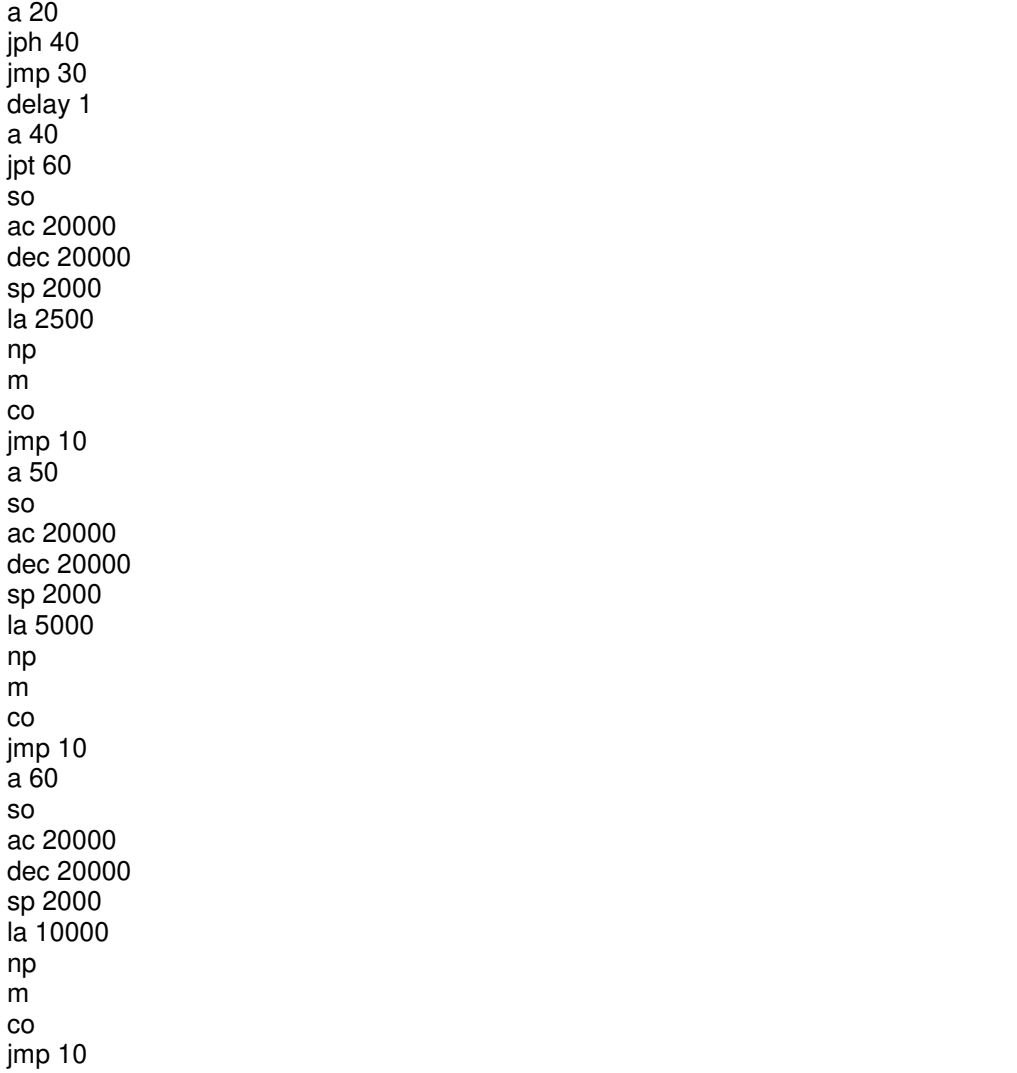